# **GenST Command**

### **Description**

Generates species tree topologies based on maximal sets of compatible clusters. The input trees must be specified in the [rich newick format.](https://wiki.rice.edu/confluence/display/PHYLONET/Rich+Newick+Format) The generated output trees will be contained in a user specified file and also in rich newick format.

## Usage

```
genst {gene_tree_ident1 [, gene_tree_ident2...]} out_file
```
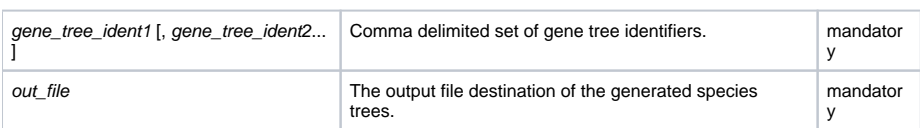

#### Examples

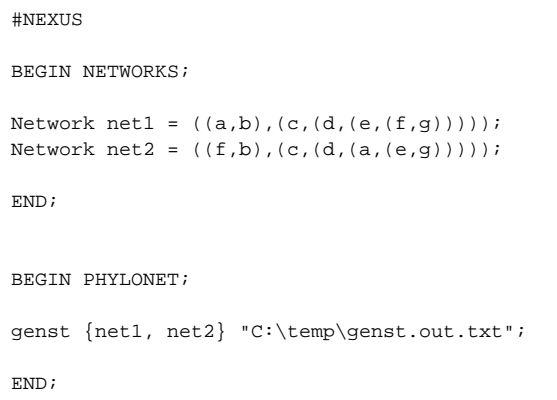

#### Command References

• C. Than, R. Sugino, H. Innan, and L. Nakhleh. Efficient inference of bacterial strain trees from genome-scale multi-locus data. The 16th Annual International Conference on Intelligent Systems for Molecular Biololgy (ISMB). Bioinformatics, 24:i123–i131, 2008.

#### See Also

[List of PhyloNet Commands](https://wiki.rice.edu/confluence/display/PHYLONET/List+of+PhyloNet+Commands)